Directoryeinträge (nach allen Insert Operationen):

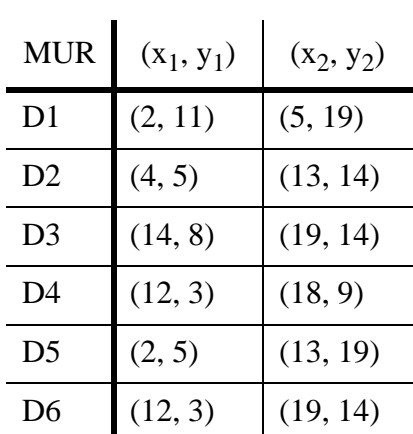

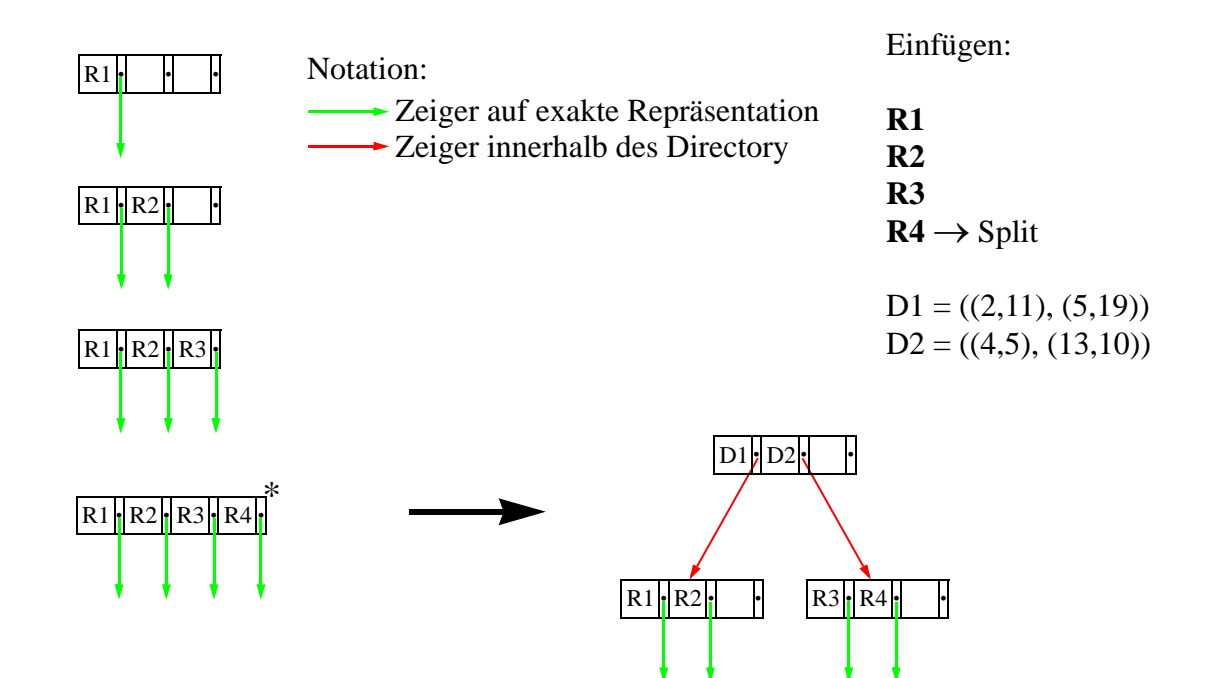

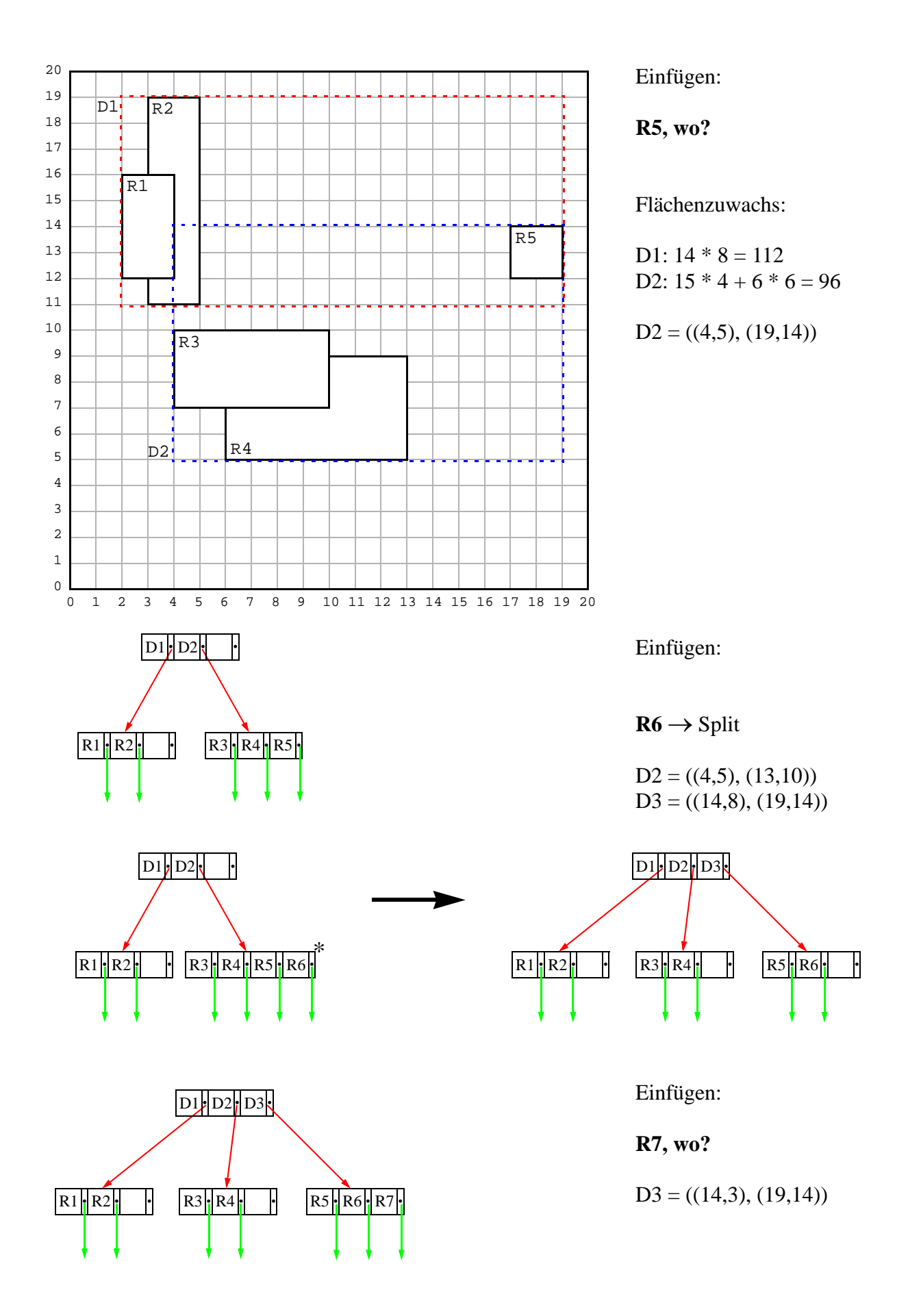

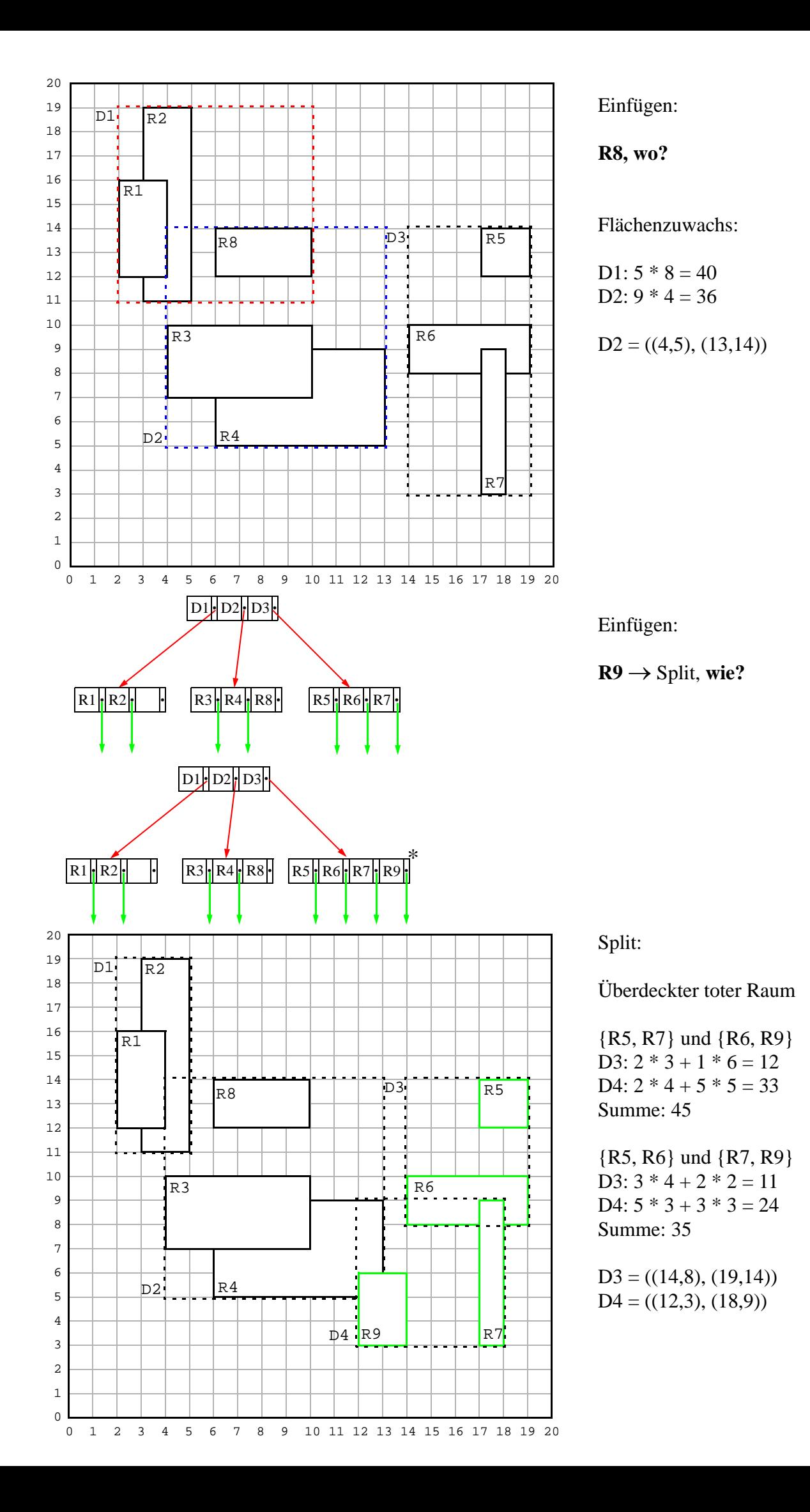

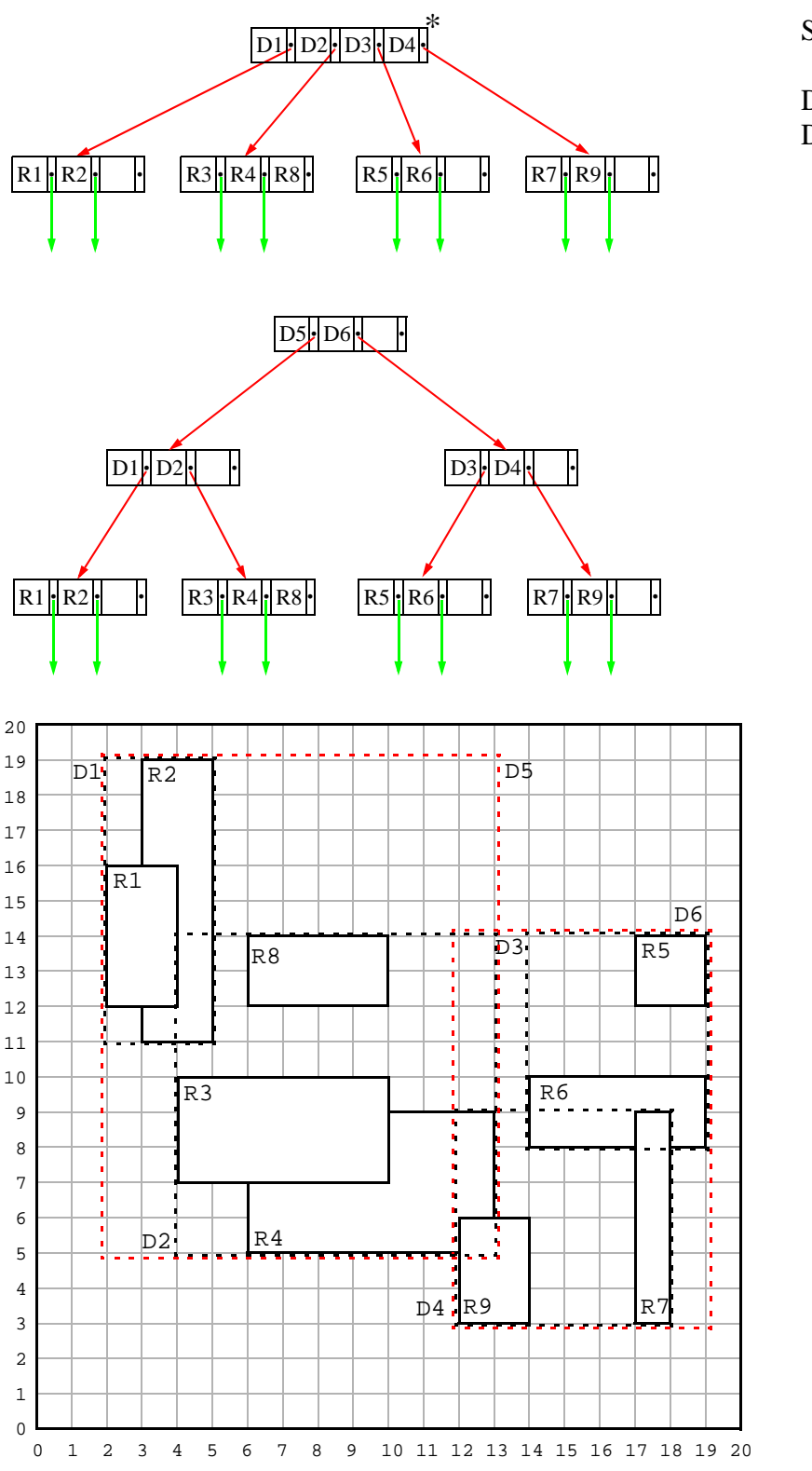

Split von \*

 $D5 = ((2,5), (13,19))$  $D6 = ((12,3), (19,14))$  b) Löschen Sie aus dem in a) entstandenen R-Baum den durch das MUR R1 beschriebenen Bereich.

Directoryeinträge (am Ende der Delete Operation):

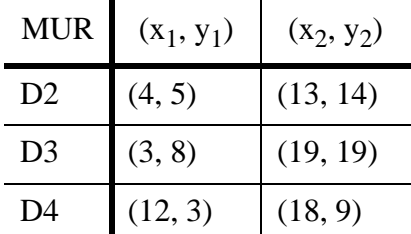

Level

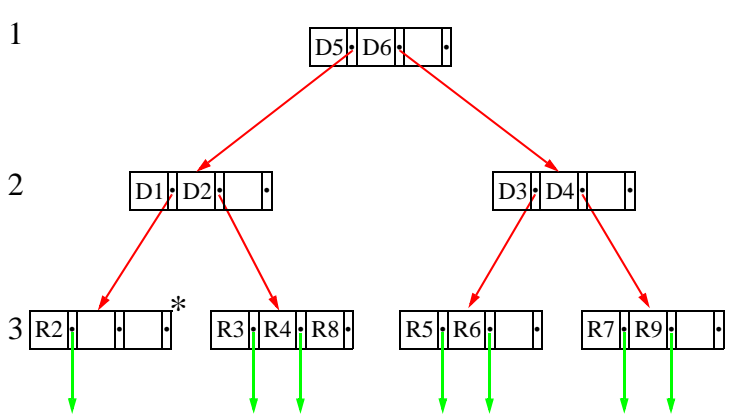

**Bem:** Ausgleichen statt ReInsert auch möglich

Level

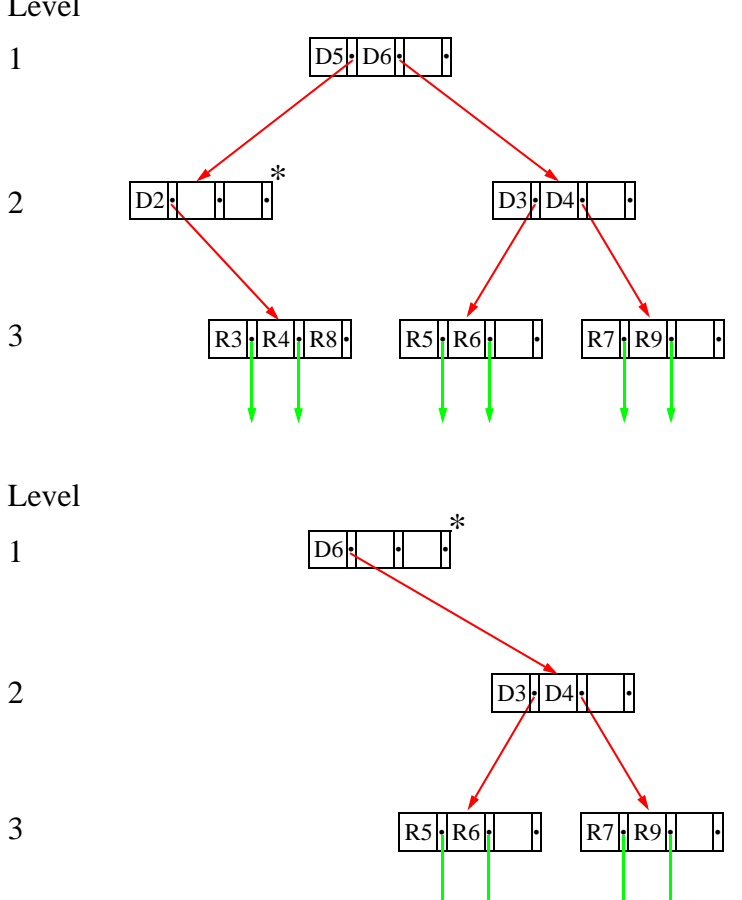

Delete R1:

*Q* = Menge aller eliminierten Rechtecke und deren Level

Start beim Blattknoten  $*$ , setze  $Q = \{\}$ 

unterfüllten Knoten \* eliminieren, verbleibende Rechtecke zu *Q* hinzufügen  $Q = \{(R2, 3)\}\$  $\rightarrow$  lösche Eintrag, der auf  $*$  zeigt, aus Vaternknoten

 $Q = \{(R2, 3), (D2, 2)\}$  $\rightarrow$  lösche Eintrag, der auf  $*$  zeigt, aus Vaternknoten

Stop, wenn bei der Root angekommen (Root ist unterfüllt, ist aber erlaubt!)  $\rightarrow$  Root, die nur noch einen Kindknoten enthält, wird später ggf. gelöscht

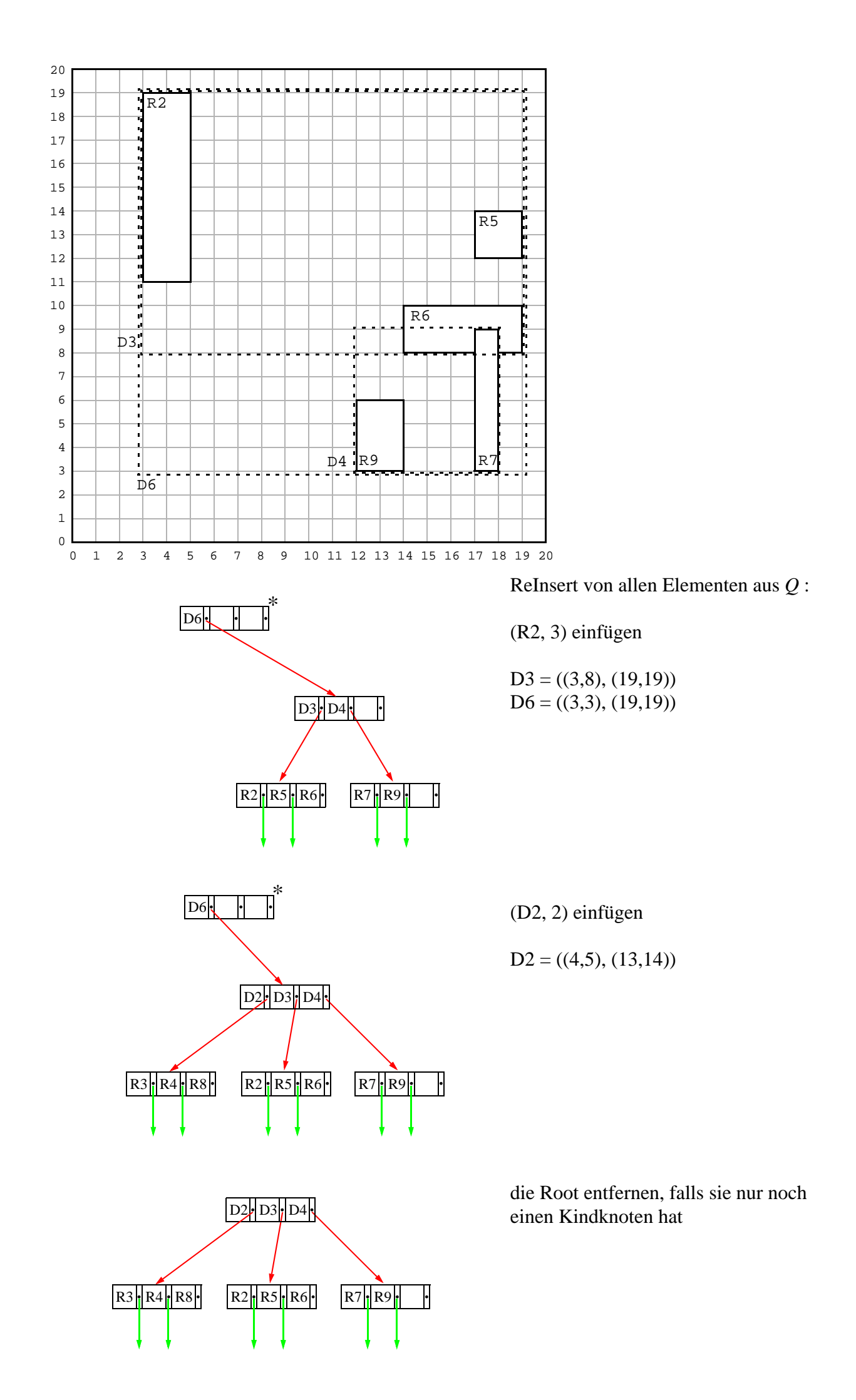

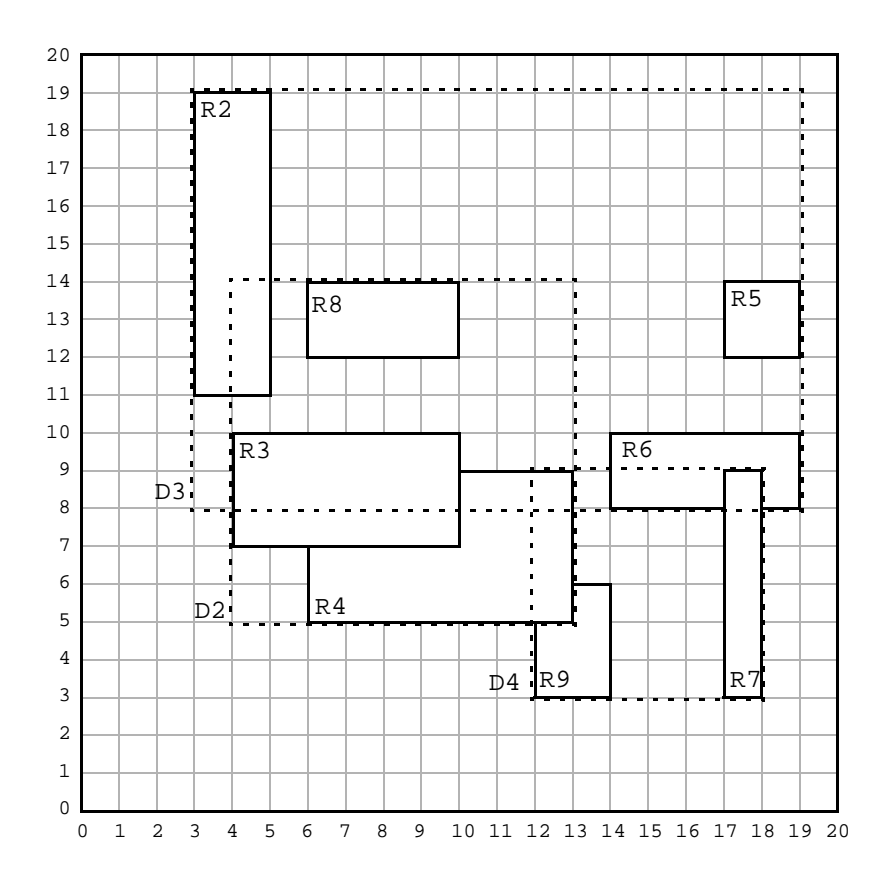

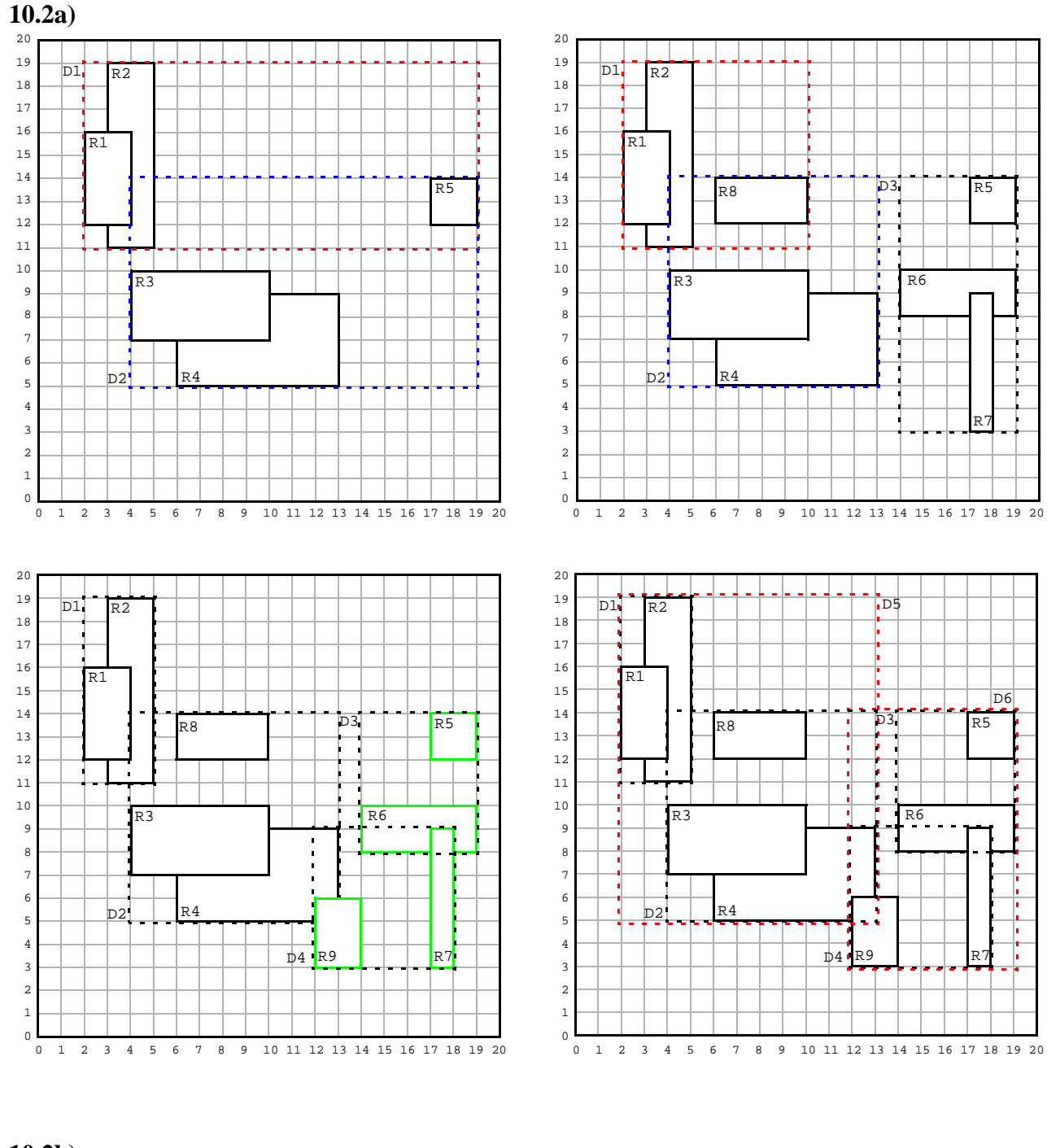

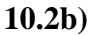

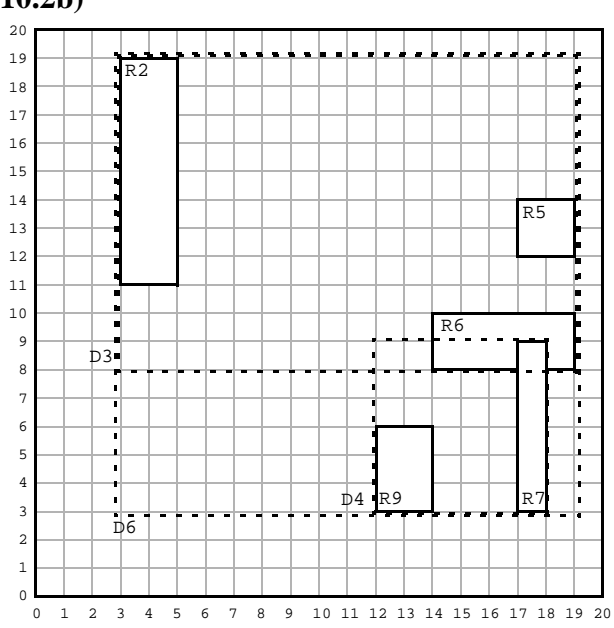

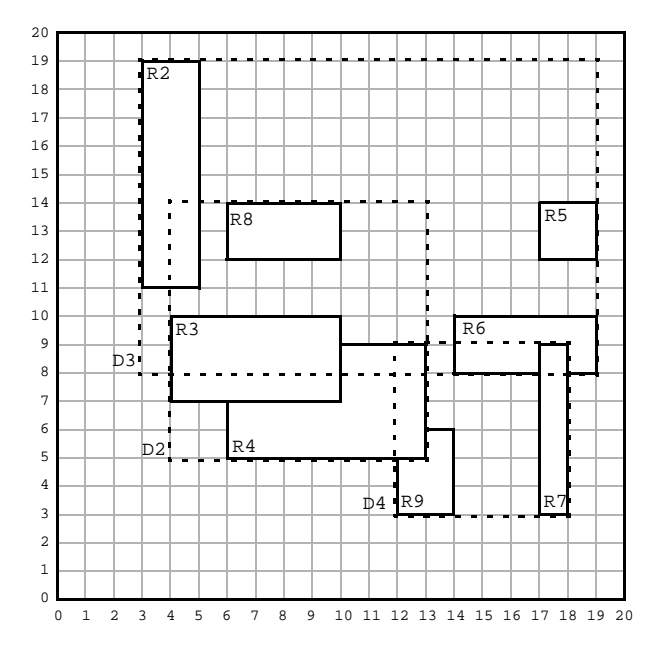